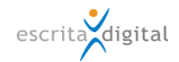

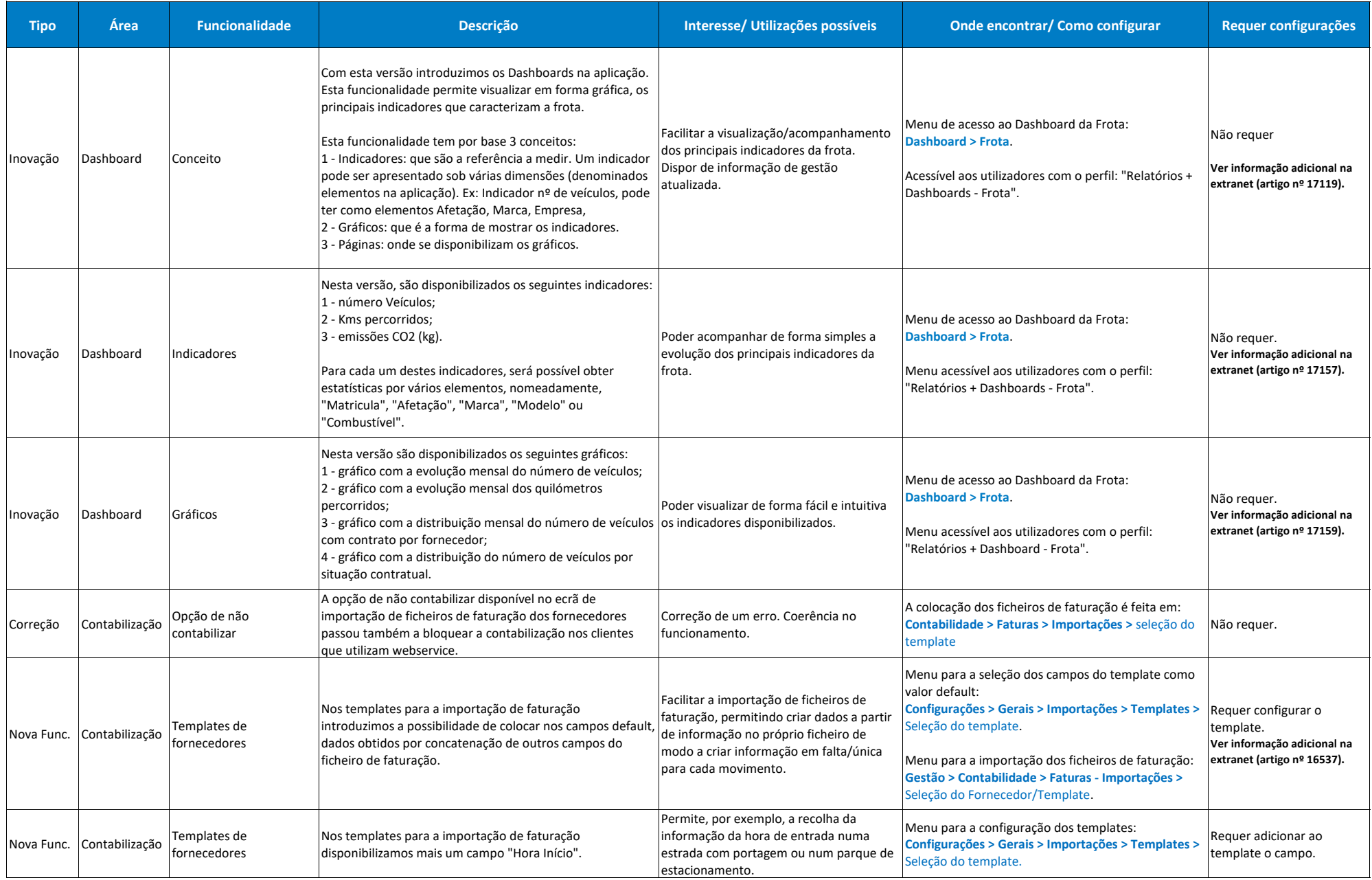

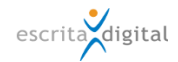

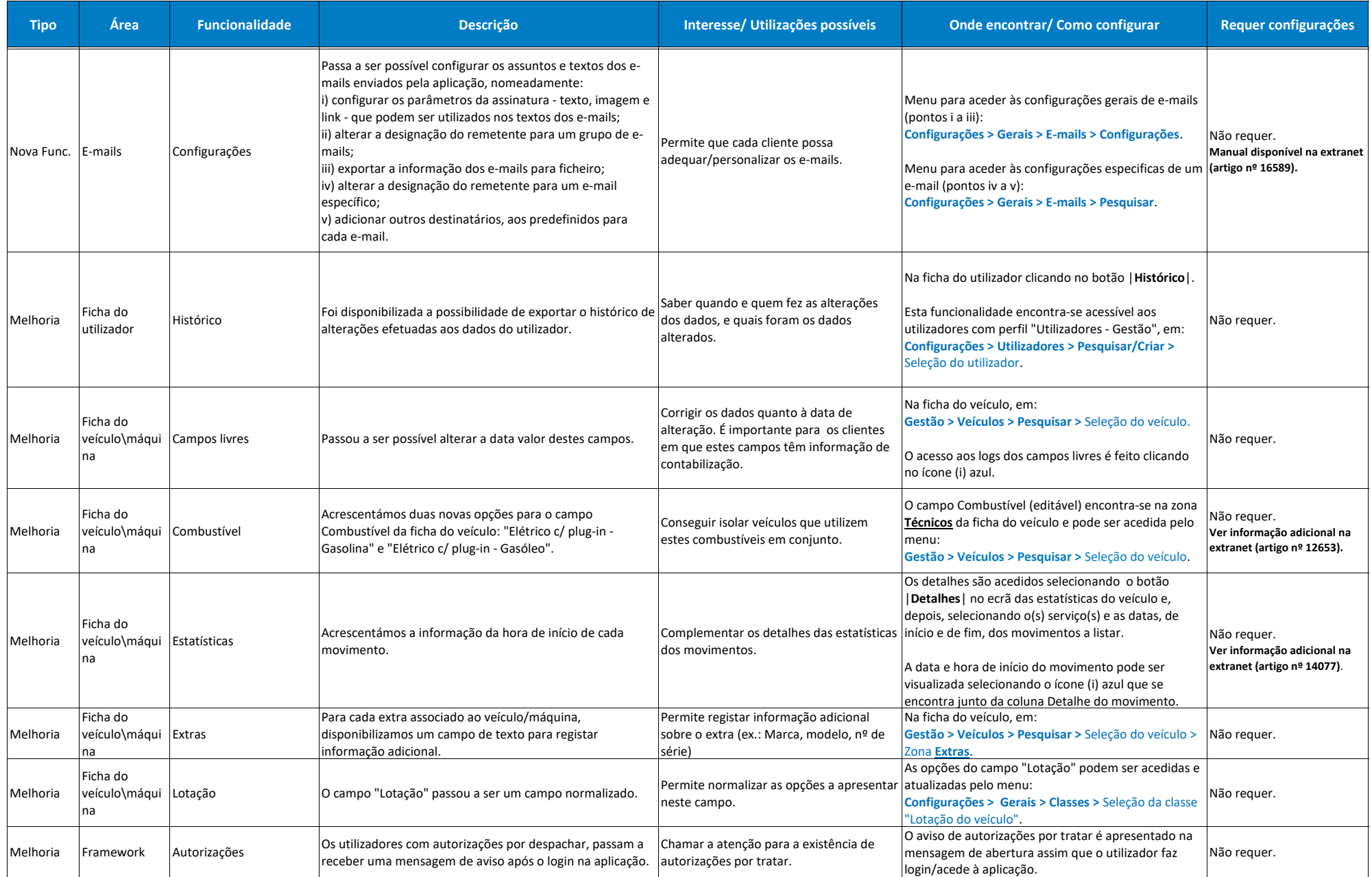

![](_page_2_Picture_0.jpeg)

![](_page_2_Picture_440.jpeg)

![](_page_3_Picture_0.jpeg)

![](_page_3_Picture_457.jpeg)

![](_page_4_Picture_0.jpeg)

![](_page_4_Picture_298.jpeg)